# Zeigen

Joel Berendzen

# **CONTENTS**

| 1  | Features          | 3  |
|----|-------------------|----|
| 2  | Requirements      | 5  |
| 3  | Installation      | 7  |
| 4  | Usage             | 9  |
| 5  | Contributing      | 11 |
| 6  | License           | 13 |
| 7  | Issues            | 15 |
| 8  | Credits           | 17 |
| Py | thon Module Index | 23 |
| In | dex               | 25 |

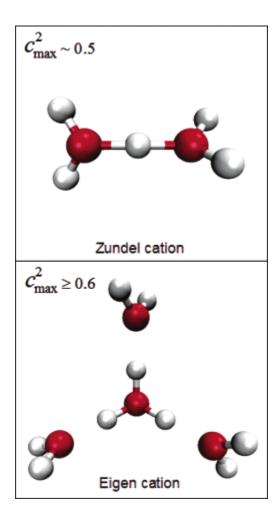

CONTENTS 1

2 CONTENTS

#### **CHAPTER**

#### **ONE**

#### **FEATURES**

Zeigen finds networks of water in PDB structures. The PDB query is highly configurable through the zeigen.conf configuration file that is placed in the config directory upon first program run. The query results are placed in a TSV file, with global stats to a JSON file.

*Zeigen* uses *rcsbsearch* to query the PDB. Currently the *rcsbsearch* package is broken, as it uses the obsolete v1 query. *Zeigen* includes a copy of *rcsbsearch* which has been patched for v2 queries.

4

#### **CHAPTER**

# TWO

### **REQUIREMENTS**

Zeigen has been developed under Python 3.10 and tested on Python 3.9 and 3.10 on Linux. Works on MacOS, but not tested due to energy costs.

CHAPTER

**THREE** 

# **INSTALLATION**

You can install *Zeigen* via pip from PyPI:

\$ pip install zeigen

# CHAPTER FOUR

# **USAGE**

Please see the Command-line Reference for details.

10 Chapter 4. Usage

| CHAP | TER |
|------|-----|
| FI   | ۷E  |

# **CONTRIBUTING**

Contributions are very welcome. To learn more, see the *Contributor Guide*.

| CHAPTER |
|---------|
| SIX     |

# **LICENSE**

Distributed under the terms of the BSD 3-Clause license, Zeigen is free and open source software.

14 Chapter 6. License

| CHAPTER |
|---------|
| SEVEN   |
|         |

# **ISSUES**

If you encounter any problems, please file an issue along with a detailed description.

16 Chapter 7. Issues

**CHAPTER** 

#### **EIGHT**

#### **CREDITS**

Zeigen was written by Joel Berendzen.

rcsbsearch was written by Spencer Bliven.

This project was generated from @cjolowicz's Hypermodern Python Cookiecutter template.

#### 8.1 Usage

#### 8.2 Reference

#### 8.2.1 zeigen

Zeigen – find protonated waters in structures.

For complete help visit https://github.com/hydrationdynamics/zeigen License: BSD-3-Clause Copyright © 2021, GenerisBio LLC. All rights reserved.

#### 8.3 Contributor Guide

Thank you for your interest in improving this project. This project is open-source under the MIT license and welcomes contributions in the form of bug reports, feature requests, and pull requests.

Here is a list of important resources for contributors:

- Source Code
- Documentation
- · Issue Tracker
- Code of Conduct

#### 8.3.1 How to report a bug

Report bugs on the Issue Tracker.

When filing an issue, make sure to answer these questions:

- Which operating system and Python version are you using?
- Which version of this project are you using?
- What did you do?
- What did you expect to see?
- What did you see instead?

The best way to get your bug fixed is to provide a test case, and/or steps to reproduce the issue.

#### 8.3.2 How to request a feature

Request features on the Issue Tracker.

#### 8.3.3 How to set up your development environment

You need Python 3.7+ and the following tools:

- Poetry
- Nox
- nox-poetry

Install the package with development requirements:

```
$ poetry install
```

You can now run an interactive Python session, or the command-line interface:

```
$ poetry run python
```

\$ poetry run zeigen

#### 8.3.4 How to test the project

Run the full test suite:

\$ nox

List the available Nox sessions:

```
$ nox --list-sessions
```

You can also run a specific Nox session. For example, invoke the unit test suite like this:

```
$ nox --session=tests
```

Unit tests are located in the *tests* directory, and are written using the pytest testing framework.

18 Chapter 8. Credits

#### 8.3.5 How to submit changes

Open a pull request to submit changes to this project.

Your pull request needs to meet the following guidelines for acceptance:

- The Nox test suite must pass without errors and warnings.
- Include unit tests. This project maintains 100% code coverage.
- If your changes add functionality, update the documentation accordingly.

Feel free to submit early, though—we can always iterate on this.

To run linting and code formatting checks before committing your change, you can install pre-commit as a Git hook by running the following command:

```
$ nox --session=pre-commit -- install
```

It is recommended to open an issue before starting work on anything. This will allow a chance to talk it over with the owners and validate your approach.

#### 8.4 Contributor Covenant Code of Conduct

#### 8.4.1 Our Pledge

We as members, contributors, and leaders pledge to make participation in our community a harassment-free experience for everyone, regardless of age, body size, visible or invisible disability, ethnicity, sex characteristics, gender identity and expression, level of experience, education, socio-economic status, nationality, personal appearance, race, caste, color, religion, or sexual identity and orientation.

We pledge to act and interact in ways that contribute to an open, welcoming, diverse, inclusive, and healthy community.

#### 8.4.2 Our Standards

Examples of behavior that contributes to a positive environment for our community include:

- Demonstrating empathy and kindness toward other people
- · Being respectful of differing opinions, viewpoints, and experiences
- Giving and gracefully accepting constructive feedback
- · Accepting responsibility and apologizing to those affected by our mistakes, and learning from the experience
- Focusing on what is best not just for us as individuals, but for the overall community

Examples of unacceptable behavior include:

- The use of sexualized language or imagery, and sexual attention or advances of any kind
- Trolling, insulting or derogatory comments, and personal or political attacks
- Public or private harassment
- · Publishing others' private information, such as a physical or email address, without their explicit permission
- Other conduct which could reasonably be considered inappropriate in a professional setting

#### 8.4.3 Enforcement Responsibilities

Community leaders are responsible for clarifying and enforcing our standards of acceptable behavior and will take appropriate and fair corrective action in response to any behavior that they deem inappropriate, threatening, offensive, or harmful.

Community leaders have the right and responsibility to remove, edit, or reject comments, commits, code, wiki edits, issues, and other contributions that are not aligned to this Code of Conduct, and will communicate reasons for moderation decisions when appropriate.

#### 8.4.4 Scope

This Code of Conduct applies within all community spaces, and also applies when an individual is officially representing the community in public spaces. Examples of representing our community include using an official e-mail address, posting via an official social media account, or acting as an appointed representative at an online or offline event.

#### 8.4.5 Enforcement

Instances of abusive, harassing, or otherwise unacceptable behavior may be reported to the community leaders responsible for enforcement at joel@generisbio.com. All complaints will be reviewed and investigated promptly and fairly.

All community leaders are obligated to respect the privacy and security of the reporter of any incident.

#### 8.4.6 Enforcement Guidelines

Community leaders will follow these Community Impact Guidelines in determining the consequences for any action they deem in violation of this Code of Conduct:

#### 1. Correction

**Community Impact**: Use of inappropriate language or other behavior deemed unprofessional or unwelcome in the community.

**Consequence**: A private, written warning from community leaders, providing clarity around the nature of the violation and an explanation of why the behavior was inappropriate. A public apology may be requested.

#### 2. Warning

**Community Impact**: A violation through a single incident or series of actions.

**Consequence**: A warning with consequences for continued behavior. No interaction with the people involved, including unsolicited interaction with those enforcing the Code of Conduct, for a specified period of time. This includes avoiding interactions in community spaces as well as external channels like social media. Violating these terms may lead to a temporary or permanent ban.

20 Chapter 8. Credits

#### 3. Temporary Ban

Community Impact: A serious violation of community standards, including sustained inappropriate behavior.

**Consequence**: A temporary ban from any sort of interaction or public communication with the community for a specified period of time. No public or private interaction with the people involved, including unsolicited interaction with those enforcing the Code of Conduct, is allowed during this period. Violating these terms may lead to a permanent ban.

#### 4. Permanent Ban

**Community Impact**: Demonstrating a pattern of violation of community standards, including sustained inappropriate behavior, harassment of an individual, or aggression toward or disparagement of classes of individuals.

**Consequence**: A permanent ban from any sort of public interaction within the community.

#### 8.4.7 Attribution

This Code of Conduct is adapted from the Contributor Covenant, version 2.1, available at https://www.contributor-covenant.org/version/2/1/code\_of\_conduct.html.

Community Impact Guidelines were inspired by Mozilla's code of conduct enforcement ladder.

For answers to common questions about this code of conduct, see the FAQ at https://www.contributor-covenant.org/faq. Translations are available at https://www.contributor-covenant.org/translations.

#### 8.5 License

BSD 3-Clause License

Copyright © 2022, GenerisBio LLC All rights reserved.

Redistribution and use in source and binary forms, with or without modification, are permitted provided that the following conditions are met:

- 1. Redistributions of source code must retain the above copyright notice, this list of conditions and the following disclaimer.
- 2. Redistributions in binary form must reproduce the above copyright notice, this list of conditions and the following disclaimer in the documentation and/or other materials provided with the distribution.
- Neither the name of the copyright holder nor the names of its contributors may be used to endorse or promote products derived from this software without specific prior written permission.

\*\*THIS SOFTWARE IS PROVIDED BY THE COPYRIGHT HOLDERS AND CONTRIBUTORS "AS IS" AND ANY EXPRESS OR IMPLIED WARRANTIES, INCLUDING, BUT NOT LIMITED TO, THE IMPLIED WARRANTIES OF MERCHANTABILITY AND FITNESS FOR A PARTICULAR PURPOSE ARE DISCLAIMED. IN NO EVENT SHALL THE COPYRIGHT HOLDER OR CONTRIBUTORS BE LIABLE FOR ANY DIRECT, INDIRECT, INCIDENTAL, SPECIAL, EXEMPLARY, OR CONSEQUENTIAL

(continues on next page)

8.5. License 21

(continued from previous page)

DAMAGES (INCLUDING, BUT NOT LIMITED TO, PROCUREMENT OF SUBSTITUTE GOODS OR SERVICES; LOSS OF USE, DATA, OR PROFITS; OR BUSINESS INTERRUPTION) HOWEVER CAUSED AND ON ANY THEORY OF LIABILITY, WHETHER IN CONTRACT, STRICT LIABILITY, OR TORT (INCLUDING NEGLIGENCE OR OTHERWISE) ARISING IN ANY WAY OUT OF THE USE OF THIS SOFTWARE, EVEN IF ADVISED OF THE POSSIBILITY OF SUCH DAMAGE.\*\*

Permission is hereby granted, free of charge, to any person obtaining a copy of this software and associated documentation files (the "Software"), to deal in the Software without restriction, including without limitation the rights to use, copy, modify, merge, publish, distribute, sublicense, and/or sell copies of the Software, and to permit persons to whom the Software is furnished to do so, subject to the following conditions:

22 Chapter 8. Credits

# **PYTHON MODULE INDEX**

Z

zeigen, 17

24 Python Module Index

# **INDEX**

# M module zeigen, 17 Z zeigen module, 17